## Chapter 6: Classes and **Data Abstraction**

| <b>Outline</b> |                                                     |
|----------------|-----------------------------------------------------|
| 6.1            | Introduction                                        |
| 6.2            | Structure Definitions                               |
| 6.3            | Accessing Members of Structures                     |
| 6.4            | Implementing a User-Defined Type Time with a Struct |
| 6.5            | Implementing a Time Abstract Data Type with a Class |
| 6.6            | Class Scope and Accessing Class Members             |
| 6.7            | Separating Interface from Implementation            |
| 6.8            | Controlling Access to Members                       |
| 6.9            | Access Functions and Utility Functions              |
| 6.10           | Initializing Class Objects: Constructors            |
| 6.11           | Using Default Arguments with Constructors           |
| 6.12           | Using Destructors                                   |
| 6.13           | When Constructors and Destructors Are Called        |
| 6.14           | Using Data Members and Member Functions             |
| 6.15           | A Subtle Trap: Returning a Reference to a           |
|                | Private Data Member                                 |
| 6.16           | Assignment by Default Memberwise Copy               |
| 6.17           | Software Reusability                                |
|                |                                                     |

© 2000 Prentice Hall, Inc. All rights reserved.

2

#### **6.1 Introduction**

- Object-oriented programming (OOP)
  - Encapsulates data (attributes) and functions (behavior) into packages called classes
- Information hiding
  - Implementation details are hidden within the classes themselves
- Classes
  - Classes are the standard unit of programming
  - A class is like a blueprint reusable
  - Objects are instantiated (created) from the class
  - For example, a house is an instance of a "blueprint class"

**6.2 Structure Definitions** 

#### Structures

- Aggregate data types built using elements of other types

```
struct Time {
    int hour;
    int minute;
    int second;
};
Structure tag
Structure members
```

- Members of the same structure must have unique names
- Two different structures may contain members of the same name
- Each structure definition must end with a semicolon

© 2000 Prentice Hall, Inc. All rights reserved.

4

3

#### **6.2 Structure Definitions**

#### • Self-referential structure

- Contains a member that is a pointer to the same structure type
- Used for linked lists, queues, stacks and trees

#### • struct

- Creates a new data type that is used to declare variables
- Structure variables are declared like variables of other types
- Example:

```
Time timeObject, timeArray[ 10 ],
    *timePtr, &timeRef = timeObject;
```

## **6.3 Accessing Members of Structures**

- Member access operators:
  - Dot operator ( ) for structures and objects
  - Arrow operator (->) for pointers
  - Print member hour of timeObject:

```
OR

timePtr = &timeObject;
cout << timePtr->hour;
```

- timePtr->hour is the same as ( \*timePtr ).hour
- Parentheses required: \* has lower precedence than .

```
© 2000 Prentice Hall, Inc. All rights reserved.
```

```
1 // Fig. 6.1: fig06_01.cpp
                                                                                                  6
2 // Create a structure, set its members, and print it.
                                                                                  Outline
3 #include <iostream>
                                                                         • Define the struct
5 using std::cout;
6 using std::endl;
                                                                         1.1 Define prototypes
8 struct Time {
                   // structure definition
                                                                         for the functions
     int hour;
                    // 0-23
                    // 0-59
      int minute;
                                        Creates the user-defined structure
                                                                         2. Create a struct
11
                    // 0-59
      int second:
                                        type Time with three integer
12 };
                                                                         data type
                                        members: hour, minute and
14 void printMilitary( const Time & ); second
                                                                         2.1 Set and print the
15 void printStandard( const Time & ); // prototype
                                                                         time
17 int main()
18 {
                         // variable of new type Time
19
      Time dinnerTime:
20
21
      // set members to valid values
      dinnerTime.hour = 18;
22
23
      dinnerTime.minute = 30;
24
      dinnerTime.second = 0;
      cout << "Dinner will be held at ";</pre>
27
      printMilitary( dinnerTime );
                                                Dinner will be held at 18:30 military time,
28
      cout << " military time,\nwhich is ";</pre>
                                               which is 6:30:00 PM standard tim
29
      printStandard( dinnerTime );
30
      cout << " standard time.\n";</pre>
```

```
32
     // set members to invalid values
33
    dinnerTime.hour = 29;
    dinnerTime.minute = 73;
34
35
    cout << "\nTime with invalid values: ";</pre>
36
    printMilitary( dinnerTime ); Time with invalid values: 29:73
37
38
     cout << endl;
39
      return 0;
40 }
41
42 // Print the time in military format
43 void printMilitary( const Time &t )
44 {
45
    cout << ( t.hour < 10 ? "0" : "" ) << t.hour << ":"
46
          << ( t.minute < 10 ? "0" : "" ) << t.minute;
47 }
48
49 // Print the time in standard format
50 void printStandard( const Time &t )
51 {
52
     cout << ( ( t.hour == 0 || t.hour == 12 ) ?
53
              12 : t.hour % 12 )
54
          << ":" << ( t.minute < 10 ? "0" : "" ) << t.minute
55
          << ":" << ( t.second < 10 ? "0" : "" ) << t.second
56
          << ( t.hour < 12 ? " AM" : " PM" );
57 }
```

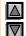

#### **Outline**

2.2 Set the time to an invalid hour, then print it

3. Define the functions printMilitary and printStandard

Dinner will be held at 18:30 military time, which is 6:30:00 PM standard time.

Time with invalid values: 29:73

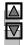

**Outline** 

**Program Output** 

6.5 Implementing a Time Abstract Data Type with a Class

#### Classes

- Model objects that have attributes (data members) and behaviors (member functions)
- Defined using keyword class
- Have a body delineated with braces ({ and })
- Class definitions terminate with a semicolon
- Example:

```
1 class Time {
                                            Public: and Private: are
2 public:
                                            member-access specifiers.
     Time();
     void setTime( int, int, int );
                                            setTime, printMilitary, and
     void printMilitary();
     void printStandard();
                                            printStandard are member
 private:
                                           functions.
                   // 0 - 23
     int hour;
                                           Time is the constructor.
     int minute;
                  // 0 - 59
     int second;
                  // 0 - 59
                                            hour, minute, and
                                            second are data members.
```

© 2000 Prentice Hall, Inc. All rights reserved.

10

## 6.5 Implementing a Time Abstract Data Type with a Class

- Member access specifiers
  - Classes can limit the access to their member functions and data
  - The three types of access a class can grant are:
    - Public Accessible wherever the program has access to an object of the class
    - private Accessible only to member functions of the class
    - Protected Similar to private and discussed later

#### Constructor

- Special member function that initializes the data members of a class object
- Cannot return values
- Have the same name as the class

## 6.5 Implementing a Time Abstract Data Type with a Class

- Class definition and declaration
  - Once a class has been defined, it can be used as a type in object, array and pointer declarations
  - Example:

```
Time sunset, // object of type Time
arrayOfTimes[5], // array of Time objects
*pointerToTime, // pointer to a Time object
&dinnerTime = sunset; // reference to a Time object

Note: The class name
becomes the new type
specifier.
```

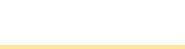

```
1 // Fig. 6.3: fig06_03.cpp
                                                                                              12
                                                                                Outline
2 // Time class.
3 #include <iostream>
                                                                       1. Define a Time class
5 using std::cout;
6 using std::endl;
                                                                       1.1 Define default
8 // Time abstract data type (ADT) definition
                                                                       values for the time
9 class Time {
10 public:
11
                                    // constructor
     void setTime( int, int, int ); // set hour, minute, second
                                  // print military time format
     void printMilitary();
13
14
     void printStandard();
                                    // print standard time format
15 private:
     int hour;
     int minute; // 0 - 59
     int second; // 0 - 59
18
19 };
21 // Time constructor initializes each data member to zero.
22 // Ensures all Time objects start in a consistent state.
                                                                      Note the :: preceding
23 Time::Time() { hour = minute = second = 0; }
                                                                      the function names
25 // Set a new Time value using military time. Perform validity
26 // checks on the data values. Set invalid values to zero.
27 void Time::setTime( int h, int m, int s )
28 {
29
     hour = ( h >= 0 && h < 24 ) ? h : 0;
     minute = ( m >= 0 && m < 60 ) ? m : 0;
      second = ( s >= 0 && s < 60 ) ? s : 0;
31
```

```
13
                                                                                  Outline
34 // Print Time in military format
35 void Time::printMilitary()
                                                                         1.2 Define the two
      cout << ( hour < 10 ? "0" : "" ) << hour << ":"
37
                                                                         functions
38
           << ( minute < 10 ? "0" : "" ) << minute;
                                                                        printMilitary and
39 }
                                                                        printstandard
40
41 // Print Time in standard format
                                                                         2. In main, create an
42 void Time::printStandard()
43 {
                                                                         object of class Time
44
      cout << ( ( hour == 0 || hour == 12 ) ? 12 : hour % 12 )
          << ":" << ( minute < 10 ? "0" : "" ) << minute
                                                                         2.1Print the initial
45
           << ":" << ( second < 10 ? "0" : "" ) << second
46
                                                                        (default) time
           << ( hour < 12 ? " AM" : " PM" );
47
48 }
50 // Driver to test simple class Time
51 int main()
52 {
      Time t; // instantiate object t of class The initial military time is 00:00
53
                                                The initial standard time is 12:00:00 AM
54
55
      cout << "The initial military time is ";</pre>
56
      t.printMilitary();
                                                                      Notice how functions are
      cout << "\nThe initial standard time is ";</pre>
                                                                     called using the dot (.)
57
58
      t.printStandard();
                                                                     operator.
59
```

```
t.setTime( 13, 27, 6 );
                                                                                                   14
                                                                                    Outline
      cout << "\n\nMilitary time after setTime is ";</pre>
61
62
      t.printMilitary();
63
      cout << "\nStandard time after setTime is ";</pre>
                                                                                         rint the
64
      t.printStandard();
                                     Military time after setTime is 13:27
65
      t.setTime( 99, 99, 99 ); // attempt invalid settings
66
                                                                           2.3 Set the time to an
      cout << "\n\nAfter attempting invalid settings:"</pre>
                                                                           invalid hour
           << "\nMilitary time: ";
68
69
      t.printMilitary();
                                                                          2.4 Print the time
70
      cout << "\nStandard time: ";</pre>
71
      t.printStandard();
                                        After attempting invalid settings:
72
      cout << endl;
                                        Military time: 00:00
73
      return 0:
                                        Standard time: 12:00:00 AM
74 }
The initial military time is 00:00
                                                                           Program Output
The initial standard time is 12:00:00 AM
Military time after setTime is 13:27
Standard time after setTime is 1:27:06 PM
After attempting invalid settings:
Military time: 00:00
Standard time: 12:00:00 AM
```

### 6.5 Implementing a Time Abstract Data Type with a Class

- Destructors
  - Functions with the same name as the class but preceded with a tilde character (~)
  - Cannot take arguments and cannot be overloaded
  - Performs "termination housekeeping"
- Binary scope resolution operator (::)
  - Combines the class name with the member function name
  - Different classes can have member functions with the same name
- Format for defining member functions

```
ReturnType ClassName::MemberFunctionName(){
                    }
© 2000 Prentice Hall, Inc. All rights reserved.
```

16

### 6.5 Implementing a Time Abstract Data Type with a Class

- If a member function is defined inside the class
  - Scope resolution operator and class name are not needed
  - Defining a function outside a class does not change it being public or private
- Classes encourage software reuse
  - Inheritance allows new classes to be derived from old ones

## 6.6 Class Scope and Accessing Class

- Class scope
  - Data members and member functions
- File scope
  - Non member functions
- Inside a scope
  - Members accessible by all member functions
    - Referenced by name
- Outside a scope
  - Members are referenced through handles
    - An object name, a reference to an object or a pointer to an object

© 2000 Prentice Hall, Inc. All rights reserved.

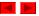

18

## 6.6 Class Scope and Accessing Class **Members**

- Function scope
  - Variables only known to function they are defined in
  - Variables are destroyed after function completion
- Accessing class members
  - Same as structs
  - Dot (•) for objects and arrow (->) for pointers
  - Example:
    - t.hour is the hour element of t
    - TimePtr->hour is the hour element

```
1 // Fig. 6.4: fig06_04.cpp
                                                                                                19
                                                                                 Outline
^{2} // Demonstrating the class member access operators . and ->
4 // CAUTION: IN FUTURE EXAMPLES WE AVOID PUBLIC
                                                                        1. Class definition
5 #include <iostream>
                                                It is rare to have
                                                public member
                                                                        2. Create an object of
7 using std::cout;
                                                variables. Usually
                                                                        the class
8 using std::endl;
                                                only member
                                                functions are
                                                                        2.1 Assign a value to
10 // Simple class Count
                                                public; this
11 class Count {
                                                                        the object. Print the
                                                keeps as much
                                                                        value using the dot
12 public:
                                                information hidden
13
      int x;
                                                                        operator
                                                as possible.
     void print() { cout << x << endl; }</pre>
14
15 };
                                                                        2.2 Set a new value
16
                                                                        and print it using a
17 int main()
                                                                        reference
18 {
19
      Count counter,
                                    // create counter object
20
            *counterPtr = &counter, // pointer to counter
            &counterRef = counter; // reference to counter
21
22
23
      cout << "Assign 7 to x and print using the object's name: ";
24
      counter.x = 7;
                          // assign 7 to data member x
                          // call member function print
25
      counter.print();
26
27
      cout << "Assign 8 to x and print using a reference: ";</pre>
28
      counterRef.x = 8;  // assign 8 to data member x
29
      counterRef.print(); // call member function print
30
```

```
cout << "Assign 10 to x and print using a pointer: ";

counterPtr->x = 10; // assign 10 to data member x

counterPtr->print(); // call member function print

return 0;

20

Outline

2.3 Set a new value and print it using a pointer

print it using a pointer
```

```
Assign 7 to x and print using the object's name: 7

Assign 8 to x and print using a reference: 8

Assign 10 to x and print using a pointer: 10
```

## 6.7 Separating Interface from Implementation

- Separating interface from implementation
  - Makes it easier to modify programs
  - Header files
    - Contains class definitions and function prototypes
  - Source-code files
    - Contains member function definitions

```
© 2000 Prentice Hall, Inc. All rights reserved.
```

```
1 // Fig. 6.5: time1.h
                                                                                             22
                                                                               Outline
2 // Declaration of the Time class.
3 // Member functions are defined in time1.cpp
                                                                      1. Using the same
                                                                      Time class as before
5 // prevent multiple inclusions of header file
                                                  Dot(.) replaced with underscore(_) in file
6 #ifndef TIME1_H
                                                  name.
7 #define TIME1_H
                                                      If time1.h (TIME1_H) is not defined
9 // Time abstract data type definition
                                                      (#ifndef) then it is loaded (#define
10 class Time {
                                                      TIME1_H). If TIME1_H is already
11 public:
                                                      defined, then everything up to #endif is
                                                      ignored.
                                    // constructor
     void setTime( int, int ); // set hour, minut This prevents loading a header file
                                  // print military multiple times
    void printMilitary();
    void printStandard();
                                   // print standard time format
16 private:
    int hour;
19
     int second; // 0 - 59
20 };
21
22 #endif
```

```
23 // Fig. 6.5: time1.cpp
                                                                                                     23
24 // Member function definitions for Time class.
                                                                                      Outline
25 #include <iostream>
27 using std::cout;
                                                                            2. Create a source
                                             Source file uses #include
                                                                            code file
29 #include "time1.h"
                                             to load the header file
31 // Time constructor initializes each data member to zero.
                                                                            2.1 Load the header
32 // Ensures all Time objects start in a consistent state.
                                                                            file to get the class
33 Time::Time() { hour = minute = second = 0; }
                                                                            definitions
35 // Set a new Time value using military time. Perform validity
36 // checks on the data values. Set invalid values to zero.
                                                                            2.2. Define the
37 void Time::setTime( int h, int m, int s )
                                                                            member functions of
     hour = ( h >= 0 && h < 24 ) ? h : 0;
     minute = ( m >= 0 && m < 60 ) ? m : 0;
second = ( s >= 0 && s < 60 ) ? s : 0;
                                                                      Source file contains
42 }
                                                                      function definitions
44 // Print Time in military format
45 void Time::printMilitary()
47
     cout << ( hour < 10 ? "0" : "" ) << hour << ":"
          << ( minute < 10 ? "0" : "" ) << minute;
48
49 }
51 // Print time in standard format
52 void Time::printStandard()
53 {
     54
55
          << ( hour < 12 ? " AM" : " PM" );
```

## **6.8 Controlling Access to Members**

#### • public

- Presents clients with a view of the services the class provides (interface)
- Data and member functions are accessible

#### • private

- Default access mode
- Data only accessible to member functions and friends
- private members only accessible through the public class interface using public member functions

```
1 // Fig. 6.6: fig06_06.cpp
                                                                                                      25
                                                                                       Outline
2 // Demonstrate errors resulting from attempts
3 // to access private class members.
4 #include <iostream>
                                                                             1. Load header file for
6 using std::cout;
                                                                             Time class
8 #include "time1.h"
                                                                             2. Create an object of
                                                                             class Time
10 int main()
11 {
                                                                             2.1 Attempt to set a
12
      Time t:
                                                                             private variable
13
14
      // Error: 'Time::hour' is not accessible
                                                       Attempt to modify private member
15
      t.hour = 7:
                                                                                              access
16
                                                       variable hour.
                                                                                              able
17
      // Error: 'Time::minute' is not accessible
18
      cout << "minute = " << t.minute; ___
                                                                 Attempt to access private member
                                                                variable minute.
20
      return 0;
21 }
Compiling...
Fig06_06.cpp
                                                                             Program Output
D: Fig06_06.cpp(15) : error C2248: 'hour' : cannot access private member declared in class 'Time'
D:\Fig6_06\time1.h(18) : see declaration of 'hour'
D:\Fig06_06.cpp(18) : error C2248: 'minute' : cannot access private member declared in class 'Time'
D:\time1.h(19) : see declaration of 'minute'
Error executing cl.exe.
test.exe - 2 error(s), 0 warning(s)
```

## 6.9 Access Functions and Utility Functions

- Utility functions
  - private functions that support the operation of public functions
  - Not intended to be used directly by clients
- Access functions
  - public functions that read/display data or check conditions
  - Allow **public** functions to check **private** data
- Following example
  - Program to take in monthly sales and output the total
  - Implementation not shown, only access functions

```
87 // Fig. 6.7: fig06_07.cpp
                                                                                                     27
                                                                                     Outline
88 // Demonstrating a utility function
89 // Compile with salesp.cpp
90 #include "salesp.h"
                                           Create object s, an instance
                                                                            1. Load header file and
                                           of class SalesPerson
                                                                            compile with the file
92 int main()
                                                                            that contains the
93 {
                                                                            function definitions
94
      SalesPerson s:
                               // create SalesPerson object s
95
                                                                            2. Create an object
96
      s.getSalesFromUser(); // note simple sequential code
      s.printAnnualSales(); // no control structures in main
97
                                                                            2.1 Use the object's
98
                                                                            member functions to
99 }
                                                                      Use access functions to gather
OUTPUT
                                                                      and print data
Enter sales amount for month 1: 5314.76
                                                                      (getSalesFromUser and
Enter sales amount for month 2: 4292.38
                                                                      printAnnualSales).
Enter sales amount for month 3: 4589.83
                                                                      Utility functions actually
Enter sales amount for month 4: 5534.03
Enter sales amount for month 5: 4376.34
                                                                      calculate the total sales, but the
Enter sales amount for month 6: 5698.45
                                                                      user is not aware of these
Enter sales amount for month 7: 4439.22
Enter sales amount for month 8: 5893.57
                                                                      function calls.
Enter sales amount for month 9: 4909.67
                                                                      Notice how simple main() is -
Enter sales amount for month 10: 5123.45
Enter sales amount for month 11: 4024.97
                                                                      there are no control structures,
Enter sales amount for month 12: 5923.92
                                                                      only function calls. This hides
                                                                      the implementation of the
The total annual sales are: $60120.59
                                                                     program.
```

28

## 6.10 Initializing Class Objects: Constructors

- Constructors
  - Initialize class members
  - Same name as the class
  - No return type
  - Member variables can be initialized by the constructor or set afterwards
- Passing arguments to a constructor
  - When an object of a class is declared, initializers can be provided
  - Format of declaration with initializers:
     Class-type ObjectName(value1,value2,...);
  - Default arguments may also be specified in the constructor prototype

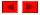

```
1 // Fig. 6.8: time2.h
                                                                                                29
                                                                                  Outline
2 // Declaration of the Time class.
3 // Member functions are defined in time2.cpp
                                                                         1. Define class Time
                                                                         and its default values
5 // preprocessor directives that
6 // prevent multiple inclusions of header file
7 #ifndef TIME2_H
8 #define TIME2_H
10 // Time abstract data type definition
11 class Time {
12 public:
                                                                       Notice that default settings
                                                                       for the three member
     Time( int = 0, int = 0, int = 0 ); // default constructor
13
                                                                       variables are set in
14
     void setTime( int, int, int ); // set hour, minute, second
                                                                      constructor prototype. No
    void printMilitary();
                                     // print military time format
                                                                      names are needed; the
     void printStandard();
                                     // print standard time format
                                                                      defaults are applied in the
17 private:
                                                                       order the member variables
    int hour;
                    // 0 - 23
                                                                      are declared.
    int minute; // 0 - 59
     int second; // 0 - 59
20
21 };
22
23 #endif
```

```
61 // Fig. 6.8: fig06_08.cpp
                                                                                                   30
62 // Demonstrating a default constructor
                                                                                    Outline
63 // function for class Time
64 #include <iostream>
                                                                              Create objects
                            Notice how objects are initialized:
65
66 using std::cout;
                            Constructor ObjectName (value1, value2...);
                                                                            sing default
67 using std::endl;
                                                                            rguments
                            If not enough values are specified, the rightmost
                            values are set to their defaults.
69 #include "time2.h"
                                                                           2.1 Print the objects
71 int main()
72 {
73
      Time t1.
                            // all arguments defaulted
                            // minute and second defaulted
74
           t2(2),
75
                            // second defaulted
           t3(21, 34),
76
           t4(12, 25, 42), // all values specified
77
           t5(27, 74, 99); // all bad values specified
78
79
      cout << "Constructed with:\n"</pre>
           << "all arguments defaulted:\n ";
80
81
      t1.printMilitary();
      cout << "\n ";
82
83
      t1.printStandard();
84
85
      cout << "\nhour specified; minute and second defaulted:"
86
           << "\n ";
87
      t2.printMilitary();
88
      cout << "\n ";
      t2.printStandard();
90
91
      cout << "\nhour and minute specified; second defaulted:"</pre>
           << "\n ";
92
      t3.printMilitary();
```

```
94
      cout << "\n ";
                                                                                                   31
      t3.printStandard();
95
                                                                                    Outline
96
      cout << "\nhour, minute, and second specified:"</pre>
                                                                           2.1 (continued) Print
98
           << "\n ":
      t4.printMilitary();
                                                                          the objects.
99
100
      cout << "\n ";
      t4.printStandard();
101
102
      cout << "\nall invalid values specified:"</pre>
103
104
           << "\n ";
105
     t5.printMilitary();
106
      cout << "\n ";
107
      t5.printStandard();
108
      cout << endl;</pre>
109
110
     return 0;
111}
 OUTPUT
                                                                  When only hour
Constructed with:
                                                                                    Output
                                                                  is specified,
all arguments defaulted:
   00:00
                                                                  minute and
   12:00:00 AM
                                                                  second are set
hour specified; minute and second defaulted: 02:00
                                                                  to their default
   2:00:00 AM
                                                                  values of 0.
hour and minute specified; second defaulted:
   21:34
   9:34:00 PM
hour, minute, and second specified:
   12:25
   12:25:42 PM
all invalid values specified:
   00:00
   12:00:00 AM
```

## **6.12 Using Destructors**

#### Destructors

- Are member function of class
- Perform termination housekeeping before the system reclaims the object's memory
- Complement of the constructor
- Name is tilde (~) followed by the class name (i.e., ~Time)
  - Recall that the constructor's name is the class name
- Receives no parameters, returns no value
- One destructor per class
  - · No overloading allowed

## 6.13 When Constructors and Destructors Are Called

- Constructors and destructors called automatically
  - Order depends on scope of objects
- Global scope objects
  - Constructors called before any other function (including main)
  - Destructors called when main terminates (or exit function called)
  - Destructors not called if program terminates with abort
- Automatic local objects
  - Constructors called when objects are defined
  - Destructors called when objects leave scope
    - i.e., when the block in which they are defined is exited
  - Destructors not called if the program ends with exit or abort

© 2000 Prentice Hall, Inc. All rights reserved.

34

### 6.13 When Constructors and Destructors Are Called

- Static local objects
  - Constructors called when execution reaches the point where the objects are defined
  - Destructors called when main terminates or the exit function is called
  - Destructors not called if the program ends with abort

```
1 // Fig. 6.9: create.h
                                                                                             35
                                                                               Outline
2 // Definition of class CreateAndDestroy.
 3 // Member functions defined in create.cpp.
 4 #ifndef CREATE_H
                                                                      1. Create a header file
5 #define CREATE_H
                                                                      1.1 Include function
7 class CreateAndDestroy {
                                                                      prototypes for the
                                                                      destructor and
8 public:
                                                                      constructor
     CreateAndDestroy( int ); // constructor
     ~CreateAndDestroy();
                               // destructor
11 private:
     int data;
13 };
14
15 #endif
```

```
16 // Fig. 6.9: create.cpp
                                                                                                36
                                                                                  Outline
17 // Member function definitions for class CreateAndDestroy
18 #include <iostream>
                                                                         2. Load the header file
                                                                        2.1 Modify the
20 using std::cout;
                                                                        constructor and
                                                                        destructor
21 using std::endl;
23 #include "create.h"
25 CreateAndDestroy::CreateAndDestroy( int value )
                                                            Constructor and Destructor changed to
                                                            print when they are called.
      data = value;
      cout << "Object " << data << " constructor";</pre>
29 }
31 CreateAndDestroy::~CreateAndDestroy()
      { cout << "Object " << data << " destructor " << endl; }
```

```
33 // Fig. 6.9: fig06_09.cpp
                                                                                                37
                                                                                  Outline
34 // Demonstrating the order in which constructors and
35 // destructors are called.
36 #include <iostream>
                                                                         3. Create multiple
                                                                         objects of varying
38 using std::cout;
                                                                         types
39 using std::endl;
41 #include "create.h"
42
43 void create( void ); // prototype
44
45 CreateAndDestroy first( 1 ); // global object
46
47 int main()
48 {
49
      cout << " (global created before main)" << endl;</pre>
50
51
      CreateAndDestroy second( 2 );
                                           // local object
      cout << " (local automatic in main)" << endl;</pre>
53
54
      static CreateAndDestroy third( 3 ); // local object
55
      cout << " (local static in main)" << endl;</pre>
56
57
      create(); // call function to create objects
58
59
      CreateAndDestroy fourth( 4 );
                                        // local object
60
      cout << " (local automatic in main)" << endl;</pre>
61
      return 0;
62 }
```

```
38
64 // Function to create objects
                                                                                      Outline
65 void create( void )
66 {
67
      CreateAndDestroy fifth( 5 );
     cout << " (local automatic in create)" << endl;</pre>
68
69
70
      static CreateAndDestroy sixth( 6 );
71
      cout << " (local static in create)" << endl;</pre>
72
73
      CreateAndDestroy seventh( 7 );
74
      cout << " (local automatic in create)" << endl;</pre>
75 }
OUTPUT
Object 1
          constructor
                          (global created before main)
                                                                            Program Output
                          (local automatic in main)
(local static in main)
Object 2
           constructor
Object 3
           constructor
Object 5
           constructor
                           (local automatic in create)
Object 6
           constructor
                          (local static in create)
           constructor
                          (local automatic in create)
Object 7
Object 7
           destructor
Object 5
           destructor
                                                                 Notice how the order of the
           constructor (local automatic in main) destructor
Object 4
                                                                 constructor and destructor call
Object 4
Object 2
           destructor
                                                                 depends on the types of variables
Object 6
           destructor
                                                                 (automatic, global and static)
Object 3
           destructor
                                                                they are associated with
Object 1
           destructor
```

## 6.14 Using Data Members and Member

#### Member functions

- Allow clients of the class to set (i.e., write) or get (i.e., read) the values of private data members
- Example:

Adjusting a customer's bank balance

- private data member balance of a class BankAccount could be modified through the use of member function computeInterest
- A member function that sets data member interestRate could be called **setInterestRate**, and a member function that returns the interestRate could be called getInterestRate
- Providing set and get functions does not make private variables **public**
- A set function should ensure that the new value is valid

© 2000 Prentice Hall, Inc. All rights reserved.

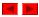

40

### 6.15 A Subtle Trap: Returning a Reference to a Private Data Member

- Reference to an object
  - Alias for the name of the object
  - May be used on the left side of an assignment statement
  - Reference can receive a value, which changes the original object as well
- Returning references
  - public member functions can return non-const references to private data members
    - Should be avoided, breaks encapsulation

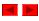

```
1 // Fig. 6.11: time4.h
                                                                                           41
                                                                             Outline
2 // Declaration of the Time class.
3 // Member functions defined in time4.cpp
                                                                     1. Define class
5 // preprocessor directives that
                                                                     1.1 Function
6 // prevent multiple inclusions of header file
                                                                     prototypes
7 #ifndef TIME4_H
8 #define TIME4_H
                       Notice how member function
                                                                     1.2 Member variables
                       badSetHour returns a reference
10 class Time {
                       (int & is the return type).
11 public:
12 Time( int = 0, int = 0, int = 0);
   void setTime( int, int );
    int getHour();
     int &badSetHour( int ); // DANGEROUS reference return
15
16 private:
17 int hour;
18
    int minute;
19 int second;
20 };
21
22 #endif
```

```
23 // Fig. 6.11: time4.cpp
                                                                                                 42
24 // Member function definitions for Time class.
                                                                                  Outline
25 #include "time4.h"
26
                                                                         1. Load header
27 // Constructor function to initialize private data.
28 // Calls member function setTime to set variables.
                                                                         1.1 Function definitions
29 // Default values are 0 (see class definition).
30 Time::Time( int hr, int min, int sec )
    { setTime( hr, min, sec ); }
32
33 // Set the values of hour, minute, and second.
34 void Time::setTime( int h, int m, int s )
35 {
36
     hour = ( h >= 0 && h < 24 ) ? h : 0;
37
      minute = ( m >= 0 && m < 60 ) ? m : 0;
      second = ( s >= 0 && s < 60 ) ? s : 0;
38
39 }
40
41 // Get the hour value
42 int Time::getHour() { return hour; }
                                                            badSetHour returns a
43
                                                            reference to the
44 // POOR PROGRAMMING PRACTICE:
                                                            private member
45 // Returning a reference to a private data member.
                                                             variable hour.
46 int &Time::badSetHour( int hh )
                                                            Changing this reference
47 {
     hour = ( hh >= 0 && hh < 24 ) ? hh : 0;
                                                            will alter hour as well.
48
49
      return hour; // DANGEROUS reference return
50
51 }
   © 2000 Prentice Hall, Inc. All rights reserved.
```

```
52 // Fig. 6.11: fig06_11.cpp
                                                                                          43
53 // Demonstrating a public member function that
                                                                            Outline
54 // returns a reference to a private data member.
55 // Time class has been trimmed for this example.
                                                                    1.2 Declare reference
56 #include <iostream>
57
58 using std::cout;
                                                                    2. Change data using a
                                   Declare Time object t and
59 using std::endl;
60
                                   reference hourRef that is
                                                                    reference
61 #include "time4.h"
                                   assigned the reference returned by
                                   the call t.badSetHour(20)
                                                                    3. Output results
63 int main()
64 {
66
      int &hourRef = t.badSetHour( 20 );
                                                      Hour before modification: 20
68
     cout << "Hour before modification: " << hourRef;</pre>
                                                                Alias used to set the value
     hourRef = 30; // modification with invalid value
69
                                                                of hour to 30 (an invalid
     cout << "\nHour after modification: " << t.getHour();</pre>
71
                                               Hour after modification: 30
72
     // Dangerous: Function call that returns
73
     // a reference can be used as an lvalue!
     t.badSetHour(12) = 74;
74
                                                           Function call used as an lvalue
     cout << "\n\n*******************
75
                                                           and assigned the value 74
76
          << "POOR PROGRAMMING PRACTICE!!!!!!!\n"
                                                           (another invalid value).
77
          << "badSetHour as an lvalue, Hour: "
78
          << t.getHour()
          79
80
                                                          POOR PROGRAMMING PRACTICE!!!!!!!
81
      return 0;
82 }
                                                          badSetHour as an lvalue, Hour: 74
                                                          ********
  © 2000 Prentice Hall, Inc. All rights reserved.
```

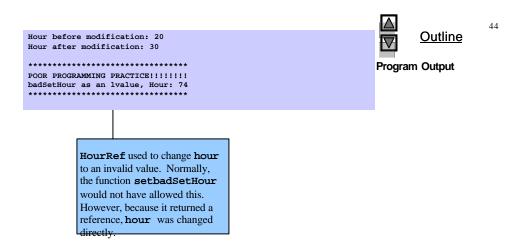

<sup>© 2000</sup> Prentice Hall, Inc. All rights reserved.

46

# 6.16 Assignment by Default Memberwise Copy

- Assigning objects
  - An object can be assigned to another object of the same type using the assignment operator (=)
  - Member by member copy
- Objects may be
  - Passed as function arguments
  - Returned from functions (call-by-value default)

© 2000 Prentice Hall, Inc. All rights reserved.

```
1 // Fig. 6.12: fig06_12.cpp
                                                                               Outline
2 // Demonstrating that class objects can be assigned
3 // to each other using default memberwise copy
4 #include <iostream>
                                                                       1. Define class
7 using std::endl;
                                                                      1.1 Define member
                                                                      functions
9 // Simple Date class
10 class Date {
11 public:
    Date( int = 1, int = 1, int = 1990 ); // default constructor
     void print();
14 private:
     int month;
     int day;
17
     int year;
18 };
20 // Simple Date constructor with no range checking
21 Date::Date( int m, int d, int y )
     month = m;
24
     day = d;
25
     year = y;
26 }
28 // Print the Date in the form mm-dd-yyyy
29 void Date::print()
    { cout << month << '-' << day << '-' << year; }
```

© 2000 Prentice Hall, Inc. All rights reserved.

23

```
31
                                                                                                 47
                                                                                  Outline
32 int main()
33 {
34
      Date date1( 7, 4, 1993 ), date2; // d2 defaults to 1/1/90
                                                                         2. Create Date objects
      cout << "date1 = ";
36
                                                                         2.1 Memberwise copy
37
      date1.print();
38
      cout << "\ndate2 = ";
                                                                         3. Print values
      date2.print();
39
      date2 = date1; // assignment by default memberwise copy
41
      cout << "\n\nAfter default memberwise copy, date2 = ";</pre>
43
      date2.print();
                                      date2 set equal to date1,
44
      cout << endl;</pre>
                                     and all member variables
                                     are copied.
46
      return 0;
47 }
date1 = 7-4-1993
                                                                         Program Output
date2 = 1-1-1990
After default memberwise copy, date2 = 7-4-1993
```

48

## 6.17 Software Reusability

- Software resusability
  - Implementation of useful classes
  - Class libraries exist to promote reusability
    - Allows for construction of programs from existing, welldefined, carefully tested, well-documented, portable, widely available components
  - Speeds development of powerful, high-quality software